## Chapter 16 Creating and Chapter 16 Creating and Searching a Database Searching a Database

Xin Miao

 $\mathcal{S}^{\prime\prime}$ 

## What is a Database?

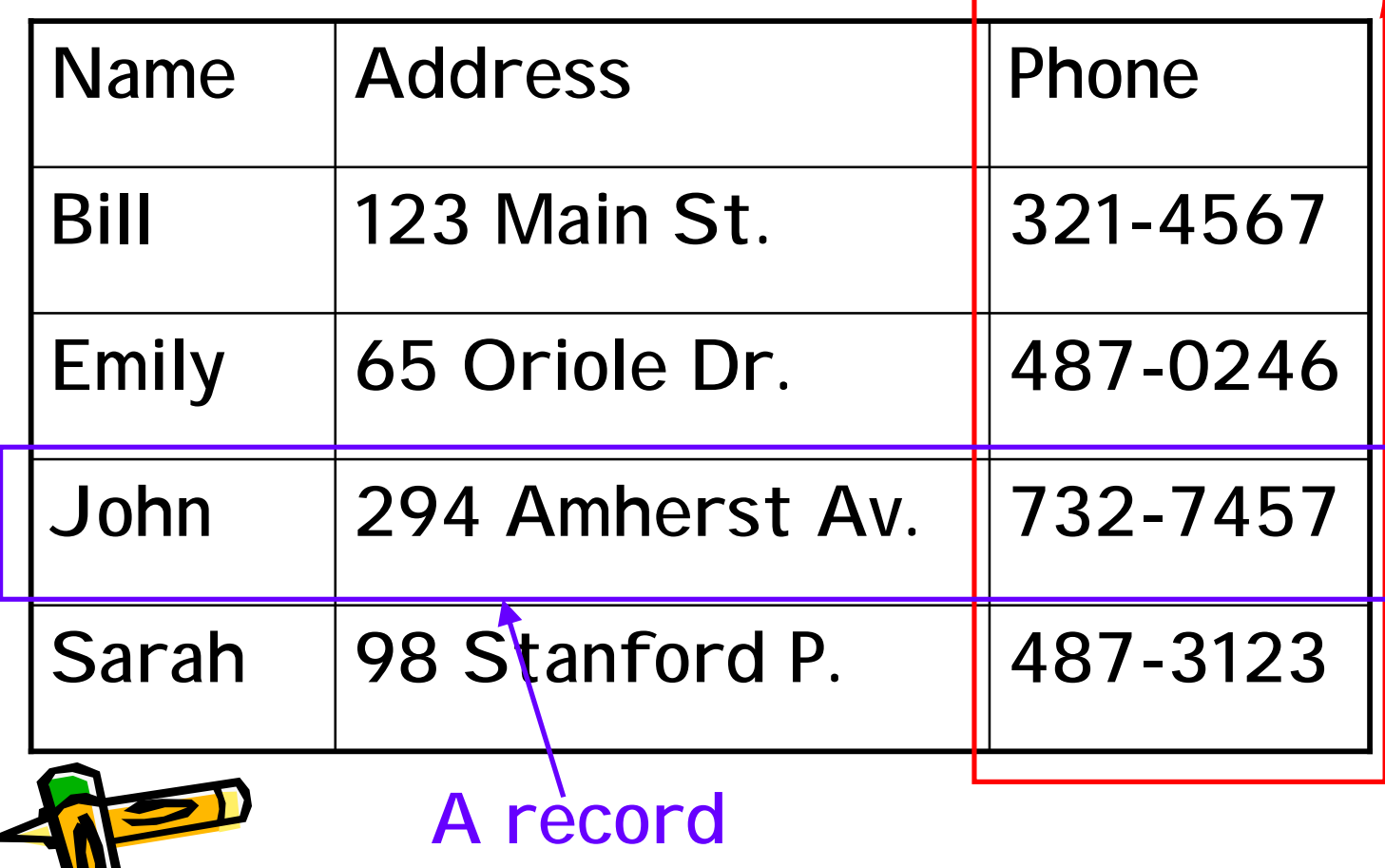

 $\blacktriangleright$ 

field

# Use "objects" to implement a Database

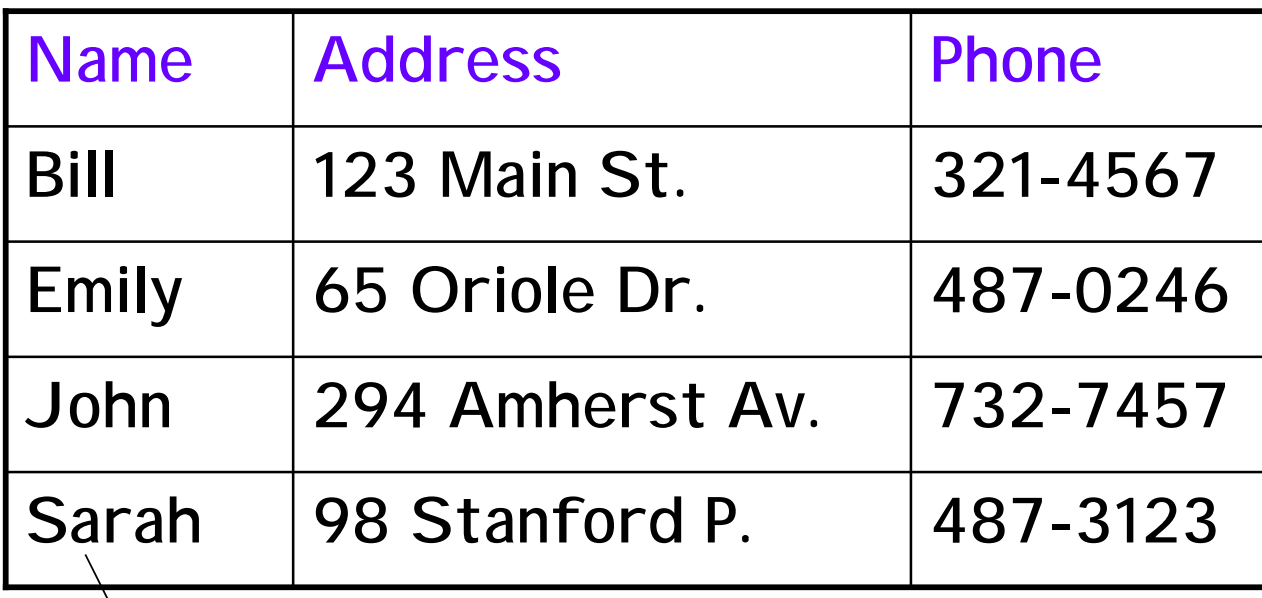

A Object with 3 Properties:

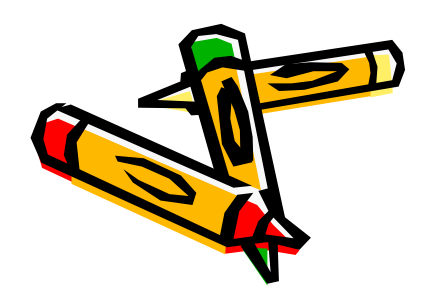

Name, Address and Phone

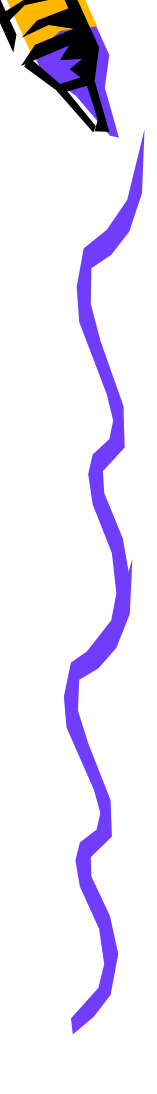

## Create Custom Objects (1)

- Var some Image = new Image (69,120)
- Create an instance of the Image object

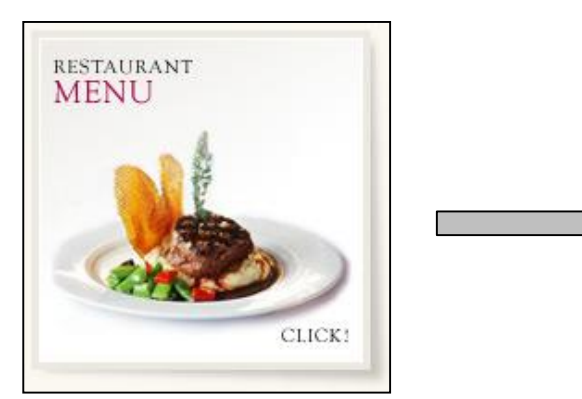

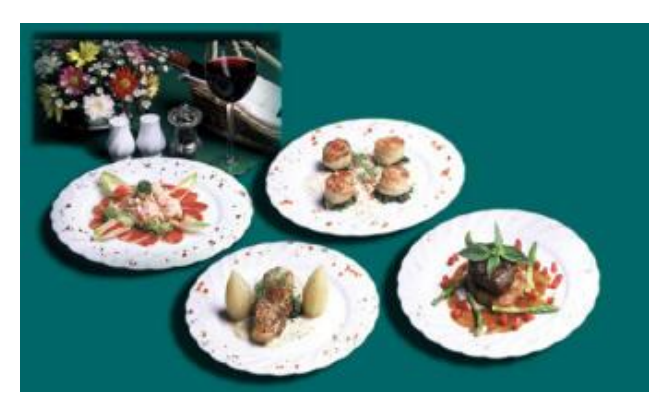

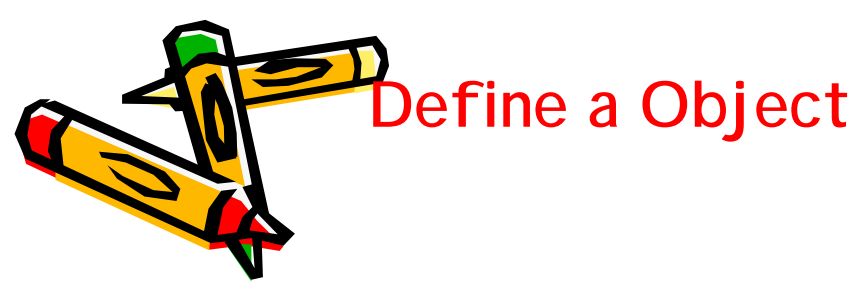

Define a Object Instances of the object

# Create Custom Objects (2)

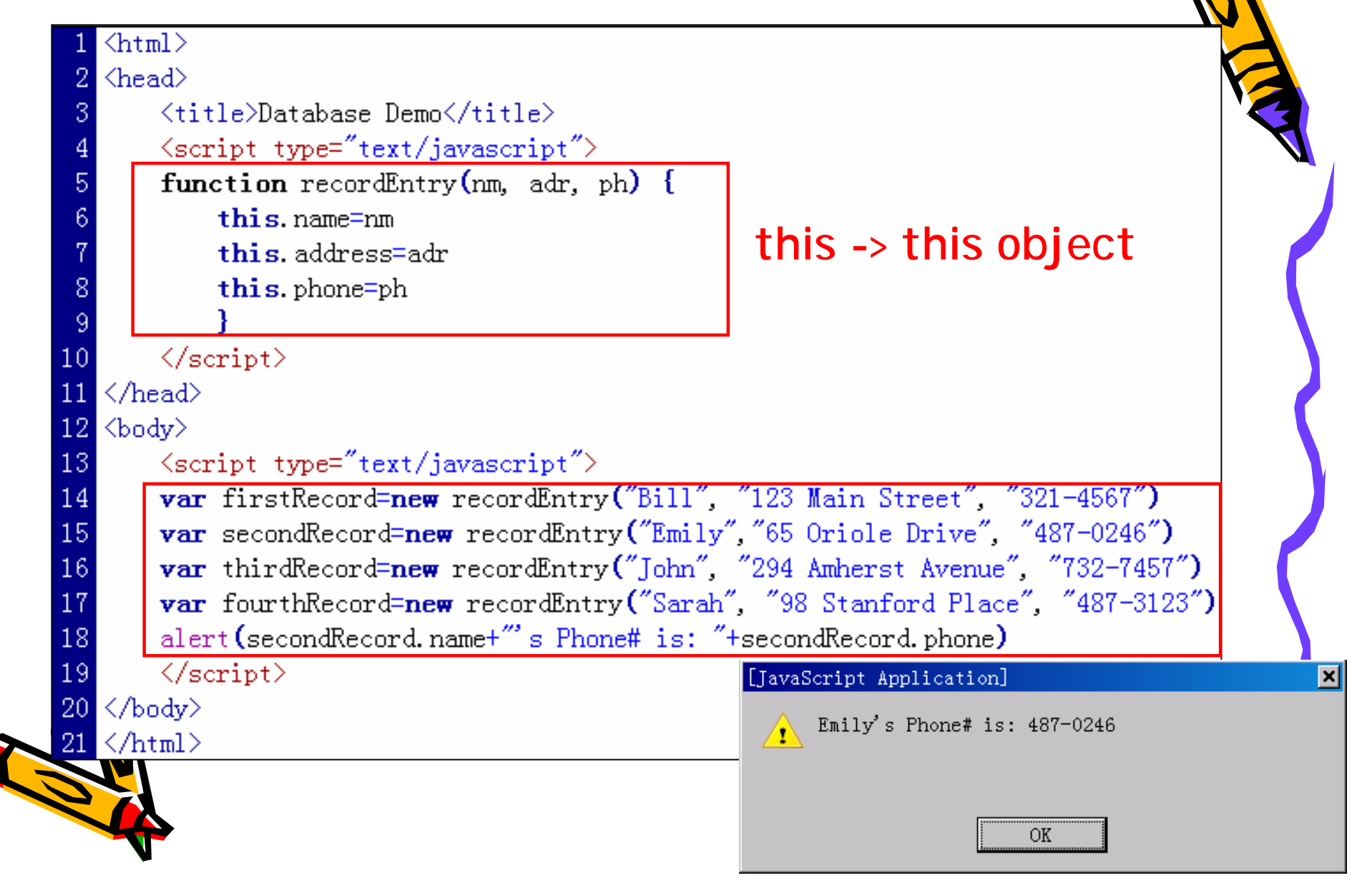

#### A Database as an Array of Objects

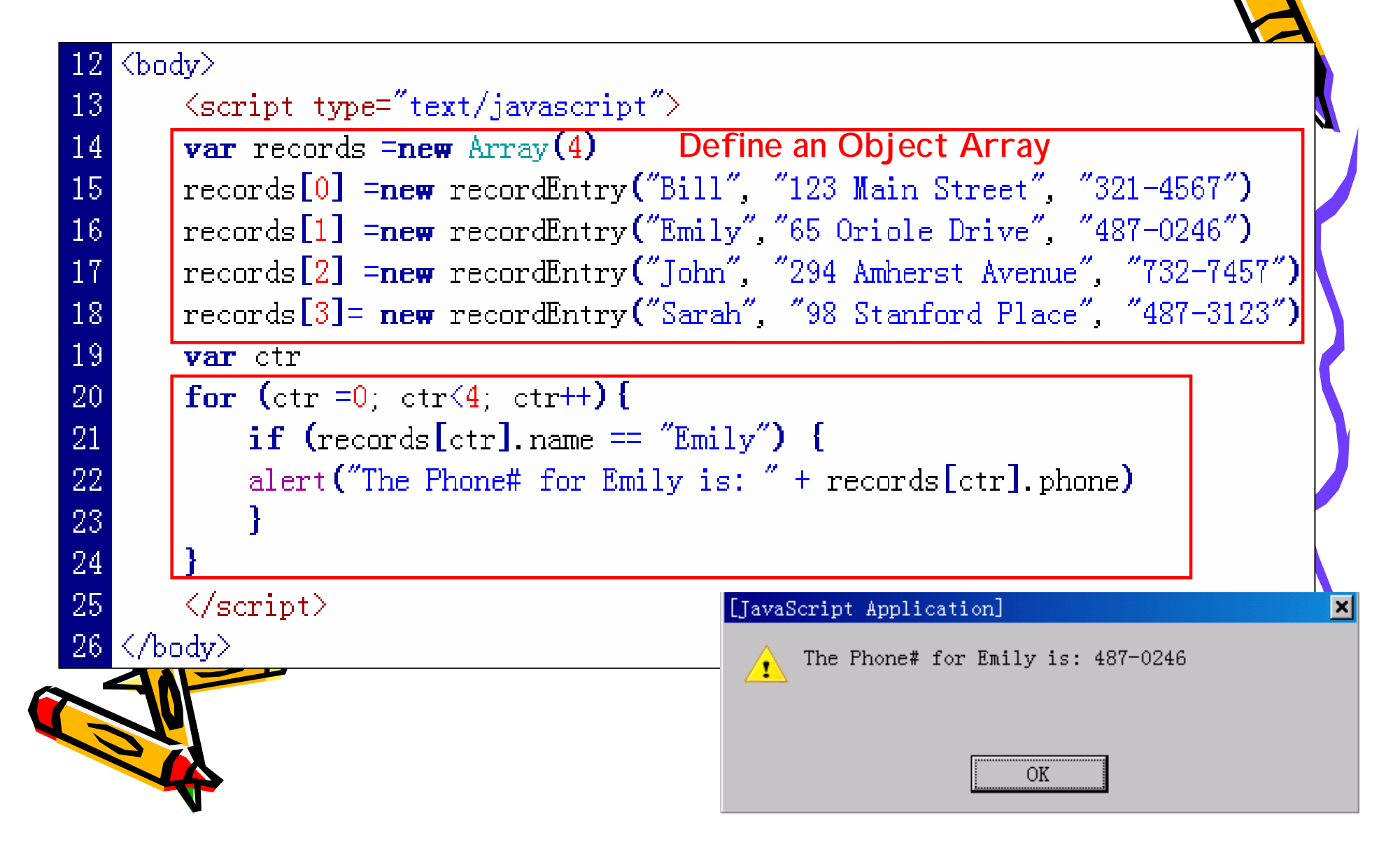

## **Summary**

- Basic concepts of databases;
- Create your own objects with custom-designed properties;
- Create a database using an array of objects;
- Search a database.

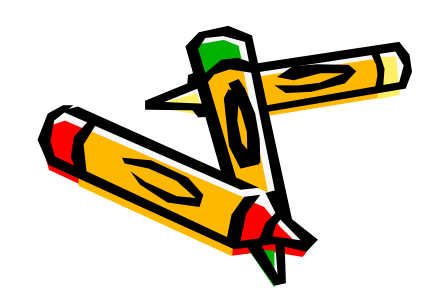

## **Lab Exercises for Ch16**

- **Lab Ex. 16.1, 16.2 (P.462-463)**
- **16.2-part4 & part5 are optional.**

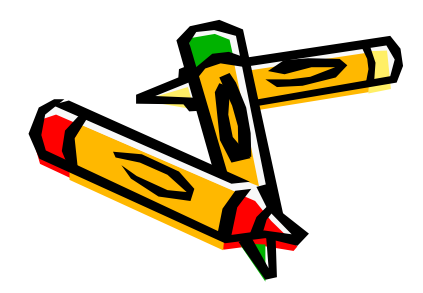